# How to complete a Klink form for a New Health Problem on a mobile device

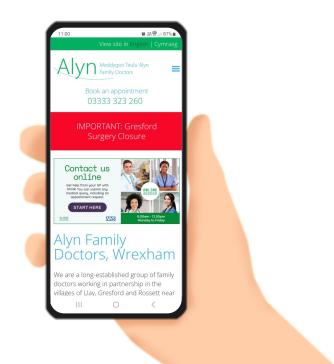

Alyn Meddygon Teulu Alyn Family Doctors

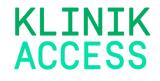

## How to complete a Klink form for a New Health Problem on a mobile device

#### <u>Step 1</u>

- Visit www.alynfamilydoctors.co.uk
- Your screen will look like this
- Click on the Start Here button -

### <u>Step 2</u>

- You will be brought to the next screen
- Scroll down to the bottom of the page.

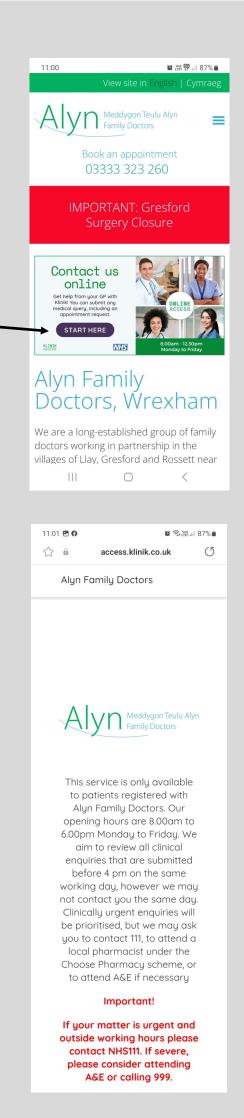

 If you are a registered patient at Alyn Family doctors click continue

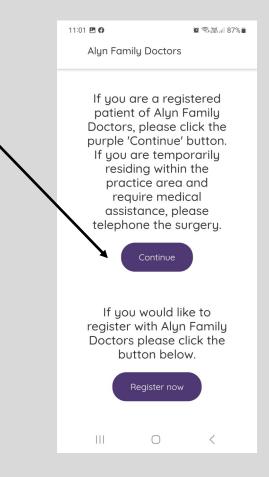

#### <u>Step 3</u>

- For a new health problem select the 'new health problem ' tile
- The tile will highlight purple and 3 new options will appear below.
- Select the appropriate option from mental health, Child aged
   0-16 or general health problem
- Your selected option will highlight purple
- Click continue

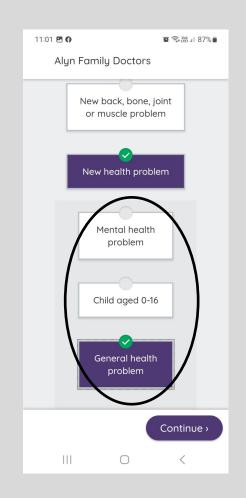

|               |                                                                                                    | 11:01 🖻                                                                                                    | 🗑 🗟 🖓 🖓 👷                                                |
|---------------|----------------------------------------------------------------------------------------------------|----------------------------------------------------------------------------------------------------|----------------------------------------------------------|
| <u>Step 4</u> |                                                                                                    | Alyn Family Doctors                                                                                                    |                                                          |
| af            | lick on the body to select the<br>ffected area you are enquiring<br>bout                                  | <br>Touch the body ma<br>location of your ma<br>symptom                                                                                                    |                                                          |
| а             | your enquiry is not concerning<br>specific area select 'no specific<br>ocation' from the drop down list   | ВАСК                                                                                                    |                                                          |
| sy<br>w       | nput the duration of your<br>ymptoms, you can select days,<br>veeks or months in the<br>ropdown menu      |                                                                                                    |                                                          |
| • So          | croll down                                                                                                |                                                                                                    | U                                                        |
|               |                                                                                                    | Duration of symptoms<br>condition onset)<br>Days ~<br>Sex registered at birth<br>online triage depends<br>knowing your register<br>birth, not your gender<br>you are doing this for<br>else, tell us their sex of<br>(Previous | n (This<br>on<br>red sex at<br>r identity. If<br>someone |
| • Se          | elect your gender at birth                                                                                | Alyn Family Doctors                                                                                                    |                                                          |
| • In          | nput your age                                                                                             | else, tell us their sex o<br>you know. We need to<br>information so we can                                                                                                    | o know this<br>n ask                                     |
| m<br>tu       | Vhen all selections have been<br>nade the continue button will<br>urn purple, click to go to next<br>hage | relevant clinical quest<br>Female ~<br>Age<br>32 Years ~<br>© 2023 Klinik Healthcare Solution<br>Terms of use Privacy notices<br>statement<br>KLINIK<br>ACCESS                                                                 | ons UK Ltd                                               |

#### <u>Step 5</u>

 Select all symptoms that apply to your current medical issue

- Some symptoms will have a drop down section with further options, please select as applicable
- If the continue button has not turned purple this may mean that all additional symptoms have not been selected, remember to scroll down to view all symptoms
- Once all relevant selections are made click continue
- You be sent to another page to select further symptoms before step 6

| 11:03 🖻 🖗 🦉 🏙 🕯 🕲                     |
|---------------------------------------|
| Alyn Family Doctors                   |
|                                       |
|                                       |
| Select your primary symptoms          |
| (from condition onset)                |
| Symptoms in the selected location     |
| 100011011                             |
| Bite or sting v                       |
|                                       |
| Bleeding V Blue lips                  |
| Bruise(s) v                           |
|                                       |
| Changed behaviour                     |
| Changes in periods v                  |
|                                       |
| Close contact with a coronavirus      |
|                                       |
| Concentration difficultur             |
| ( < Previous ) Continue >             |
|                                       |
|                                       |
|                                       |
| 11:03 🗷 🖗 🌘 👔 🕤 📷 🖬 86% 🔒             |
| Alyn Family Doctors                   |
|                                       |
| Contact with allergy trigger          |
|                                       |
| Cough V 💙                             |
|                                       |
| Select at least one of the following: |
|                                       |
| Phlegm                                |
| Prolonged cough                       |
|                                       |
| Coughing up blood                     |
|                                       |
| Coughing at night                     |
| Unspecified <                         |
|                                       |
| DONE                                  |
|                                       |
|                                       |
|                                       |
| (Previous) Continue >                 |
|                                       |

#### <u>Step 6</u>

- Complete each section by typing any relevant details relating to the symptom
- Once the sections are complete click continue

#### <u>Step 7</u>

- Click yes or no to answer each
  question
- If you select Yes a free text box will appear. Please complete with further details.
- Click continue

| 11:03 🖻 🚱 👔 🖓 🛄 86% 💼                                                                                                    |
|----------------------------------------------------------------------------------------------------|
|                                                                                                    |
| Alyn Family Doctors                                                                                                    |
|                                                                                                    |
|                                                                                                    |
|                                                                                                    |
| Describe your symptoms in<br>more detail                                                                                                    |
| more detail                                                                                                    |
| Cough:                                                                                                    |
| Describe your symptom with more                                                                                                    |
| detail: When did it begin? How and                                                                                                    |
| in what situation did it manifest?<br>Has the symptom changed since it                                                                                                    |
|                                                                                                    |
| 0 / 2000                                                                                                    |
|                                                                                                    |
|                                                                                                    |
| © 2023 Klinik Healthcare Solutions UK Ltd                                                                                                    |
| <u>Terms of use</u> <u>Privacy notice</u> <u>Accessibility</u><br>statement                                                                                                    |
| Statement                                                                                                    |
| KLINIK                                                                                                    |
| ACCESS                                                                                                    |
|                                                                                                    |
|                                                                                                    |
| ( Previous ) Continue >                                                                                                    |
|                                                                                                    |
|                                                                                                    |
|                                                                                                    |
| 11:03 🖻 🖗 👔 🕲 👔 🕅 🖉                                                                                                    |
| Alyn Family Doctors                                                                                                    |
|                                                                                                    |
|                                                                                                    |
| Previous treatment                                                                                                    |
|                                                                                                    |
| Previous treatment<br>Have you used any medication or<br>other treatment for your ailment?                                                                                                    |
| Have you used any medication or other treatment for your ailment?                                                                                                    |
| Have you used any medication or                                                                                                    |
| Have you used any medication or other treatment for your ailment?                                                                                                    |
| Have you used any medication or<br>other treatment for your ailment?<br>Yes No<br>Have clinical staff already seen                                                                                                    |
| Have you used any medication or<br>other treatment for your ailment?<br>Yes No                                                                                                    |
| Have you used any medication or<br>other treatment for your ailment?<br>Yes No<br>Have clinical staff already seen<br>you or treated this health                                                                                                    |
| Have you used any medication or<br>other treatment for your ailment?<br>Yes No<br>Have clinical staff already seen<br>you or treated this health                                                                                                    |
| Have you used any medication or<br>other treatment for your ailment?<br>Yes No<br>Have clinical staff already seen<br>you or treated this health<br>problem?                                                                                                    |
| Have you used any medication or<br>other treatment for your ailment?<br>Yes No<br>Have clinical staff already seen<br>you or treated this health<br>problem?                                                                                                    |
| Have you used any medication or<br>other treatment for your ailment?<br>Yes No<br>Have clinical staff already seen<br>you or treated this health<br>problem?<br>Yes No                                                                                                    |
| Have you used any medication or other treatment for your ailment?                                                                                                    |
| Have you used any medication or<br>other treatment for your ailment?<br>Yes No<br>Have clinical staff already seen<br>you or treated this health<br>problem?<br>Yes No                                                                                                    |
| Have you used any medication or<br>other treatment for your ailment?<br>Yes No<br>Have clinical staff already seen<br>you or treated this health<br>problem?<br>Yes No<br>Yes No<br>O<br>2023 Klinik Healthcare Solutions UK Ltd<br><u>Terms of use Privacy notice Accessibility</u> |
| Have you used any medication or other treatment for your ailment?                                                                                                    |
| Have you used any medication or<br>other treatment for your ailment?<br>Yes No<br>Have clinical staff already seen<br>you or treated this health<br>problem?<br>Yes No<br>Solutions UK Ltd<br>Terms of use Privacy notice Accessibility                                              |
| Have you used any medication or other treatment for your ailment?                                                                                                    |
| Have you used any medication or other treatment for your ailment?                                                                                                    |
| Have you used any medication or other treatment for your ailment?                                                                                                    |
| Have you used any medication or other treatment for your ailment?                                                                                                    |

#### <u>Step 8</u>

- To complete this section please type any concerns, expectations or any further information in the box provided
- Click continue

#### <u>Step 9</u>

- Use the calendar to select any dates and times you are unavailable for a doctor to contact you
- Alternatively free text any dates into the box provided
- Click continue

| Alyn Family Doctors                                                                                                    |  |  |  |  |
|----------------------------------------------------------------------------------------------------|--|--|--|--|
|                                                                                                    |  |  |  |  |
| Concerns and expectations                                                                                                    |  |  |  |  |
| Do you have any specific worries<br>or concerns you would like the<br>practice to be aware of? What<br>are your needs and expectations<br>as a result of your enquiry? |  |  |  |  |
| Please state any specific worries or<br>concerns you would like the<br>practice to be aware of and your<br>needs and expectations as a result                          |  |  |  |  |
| 0 / 2000                                                                                                    |  |  |  |  |
| © 2023 Klinik Healthcare Solutions UK Ltd<br><u>Terms of use</u> <u>Privacy notice</u> <u>Accessibility</u><br><u>statement</u>                                        |  |  |  |  |
| KLINIK                                                                                                    |  |  |  |  |
| <pre></pre>                                                                                                    |  |  |  |  |
|                                                                                                    |  |  |  |  |
|                                                                                                    |  |  |  |  |
| 11:04 🖻 🖗 🔯 🕅 🕅 🕅 🕅                                                                                                    |  |  |  |  |
| Alyn Family Doctors                                                                                                    |  |  |  |  |
| <b>Times NOT suitable for you</b><br>A member of our team may wish to                                                                                                  |  |  |  |  |
| call you about your query. Please let                                                                                                    |  |  |  |  |

🗑 🗟 🖓 III 11 86% 🛢

11:04 🖪 🕜

A member of our team may wish to call you about your query. Please let us know when you will be unavailable for our team to call within the next 30 days. Please note we may not be able to accommodate your request.

#### 1. Choose dates

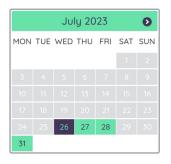

2. Select the times when you would not be available for us to call you to deal with your query or attend an appointment.

Alternatively you can write which times don't suit you.

| ( Previous | Continue > |
|------------|------------|

|                                       | 11:04 🖪                                                                          | 🕱 🗟 🕅 11 86% 🛢   |
|---------------------------------------|----------------------------------------------------------------------------------|------------------|
|                                       | Alyn Family Doctors                                                              | 5                |
| all personal details                  | Fill in your personal information                                                | l                |
| ou require an<br>r from the drop down | Tick here if you're filli<br>on behalf of another per<br>you're a care home worl | rson OR          |
|                                       | Patient's details                                                                |                  |
|                                       | First full name *                                                                |                  |
|                                       |                                                                                  |                  |
|                                       |                                                                                  |                  |
|                                       | Last name *                                                                      |                  |
|                                       |                                                                                  |                  |
|                                       |                                                                                  |                  |
|                                       | Date of Birth *                                                                  |                  |
|                                       | DD ~ MM ~ YYYY ~                                                                 |                  |
|                                       |                                                                                  |                  |
|                                       | Mobile Phone Number *                                                            |                  |
|                                       | GB (+44) ~                                                                       |                  |
|                                       | Example 07817 000000 s                                                           | shall be         |
|                                       | entered [+44] 7817 0000                                                          | 00               |
|                                       | Street address *                                                                 |                  |
|                                       | (Previous                                                                        | Submit >         |
| way wayld like to be                  |                                                                                  |                  |
| v you would like to be                | 11:05 🖪 🚱                                                                        | 🕱 🧙 🖓 .III 86% 💼 |
|                                       | Alyn Family Doctors                                                              | 5                |
| ections are complete                  | Please contact me:                                                               |                  |
| it button will turn                   | SMS                                                                              |                  |
| ick Submit.                           | Telephone                                                                        |                  |
| form will now be                      | By pressing "Submit" the<br>to Alyn Family Doctors.                              |                  |
| a Doctor and they will                | review all routine querie<br>submitted before 4 pm o                             | s that are       |
|                                       | working day, however w                                                           | ve may not       |
| the urgency of your                   | contact you the same de<br>submitted after 4 pm, or                              | r outside        |
|                                       | working hours, will be re<br>next working day.                                   | viewed the       |
| advisor will contact you              | Your request will be asse                                                        | essed by a       |
| one or text message                   | member of our team. The in a receptionist calling t                              | nis may result   |
| ls of your appointment                | arrange an appointmen                                                            | it, or the GP    |
| ther information                      | may call you to attempt<br>your medical issue. If ne                             |                  |
|                                       | face to face appointmen<br>arranged after this call.                             |                  |
|                                       | ( Previous                                                                       | Submit >         |
|                                       |                                                                                  |                  |

111

 $\bigcirc$ 

<

| Step | 10 |
|------|----|
|      |    |

- Complete •
- Select if yo • interpreter menu

- Select how • contacted
- Once all se • this Submi purple. Cli
- Your Klinik • triaged by determine symptoms.
- A patient a • via telepho with detail or any furt required.